# **Chapitre IV**

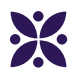

## **Distance : des cercles pour construire des triangles**

### **Sommaire**

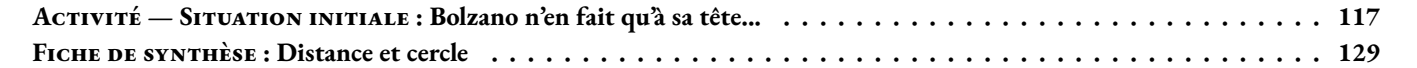

# Le flocon de Von Koch

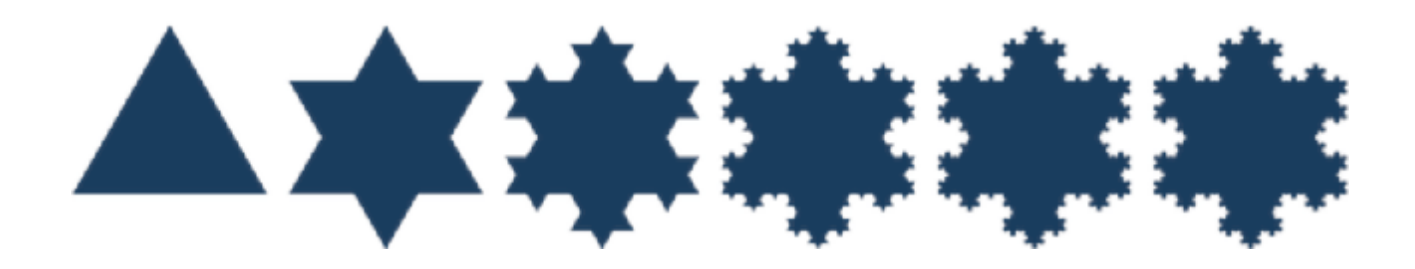

### **Préambule**

 $\text{Complex} \text{er}: 3 \times 1 \text{ mm} = 3 \times 3 \times 1 \text{ mm} = 3 \times 3 \times 3 \times 1 \text{ mm} = 3 \times 3 \times 3 \times 1 \text{ mm} =$   $3 \times 3 \times 3 \times 1 \text{ mm} =$ 

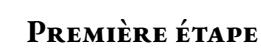

**1.** Tracer un triangle équilatéral ABC de 8, 1 *cm* de côté en le centrant sur la page A4 au format portrait.

2. Combien de segments sont tracés sur cette figure? Calculer la périmètre de cette figure.

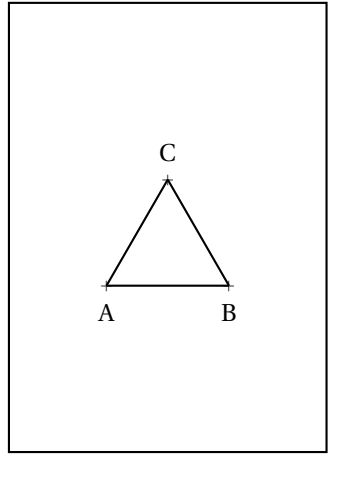

### **Deuxième étape**

**1.a** Partager le segment [AB] en trois segments de même longueur : [AA<sub>1</sub>], [A<sub>1</sub>A<sub>2</sub>] et [A<sub>2</sub>B]. 1.b Tracer à l'extérieur du premier triangle, le triangle équilatéral A<sub>1</sub>A<sub>2</sub>A<sub>3</sub>.

**2.** Faire de même sur les segments [BC] et [AC] en nommant les points B<sub>1</sub>, B<sub>2</sub> sur [BC] et C<sub>1</sub>, C<sub>2</sub> sur [AC].

**3.** Effacer sur chaque côté du triangle de la première étape, le segment central [A1A2]

**4.** Combien de segments sont tracés sur cette figure ? Calculer la périmètre de cette figure.

### **Troisième étape**

- **1.** Recommencer l'étape précédente avec chacun des segments que vous avez comptés :
	- Couper le segment en trois segments de même longueur;
	- Construire un triangle équilatéral vers l'extérieur à partir du segment central;
	- Effacer le segment central.

**2.** Combien de segments sont tracés sur cette figure ? Calculer la périmètre de cette figure.

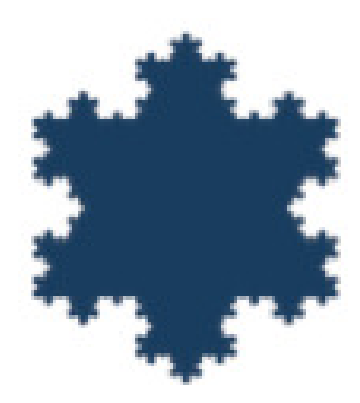

### **Étapes suivantes**

Recommencer un maximum de fois l'étape précédente. Se demander à chaque fois quel est le périmètre et le nombre de côtés de cette figure.

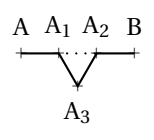

<span id="page-2-0"></span>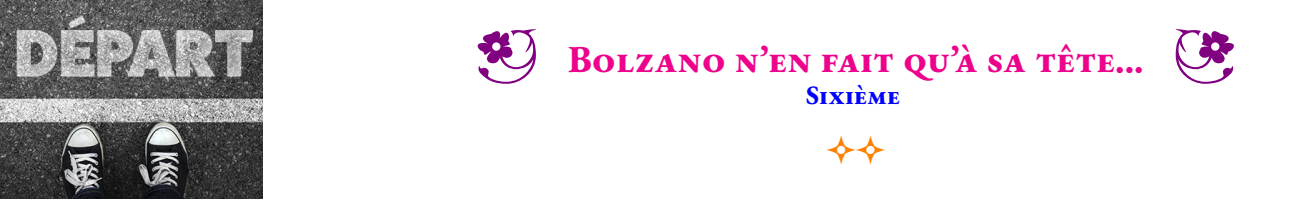

#### SITUATION INITIALE

Karl Weierstrass vit dans une ancienne ferme à quelques kilomètres de Toulouse. Son chien Bolzano est particulièrement actif en ce moment, il adore chasser les taupes. En plus de revenir couvert de boue, il*converge* systématiquement vers le potager où il dévaste tout! Karl en a assez de planter des scaroles pour rien! Il décide donc de l'attacher à une longe. Il ne sait pas trop où accrocher cette corde.

Le plan ci-dessous est une vue aérienne du terrain de Karl. Le terrain est rectangulaire, il est cloturé. On voit le corps de ferme en forme de « U », le potager et le puits. Sur le plan, 1 cm représente 2 m dans la réalité, on dit que le plan est à l'échelle 1 : 200, 1 cm sur le plan représente 200 cm=2 m dans la réalité.

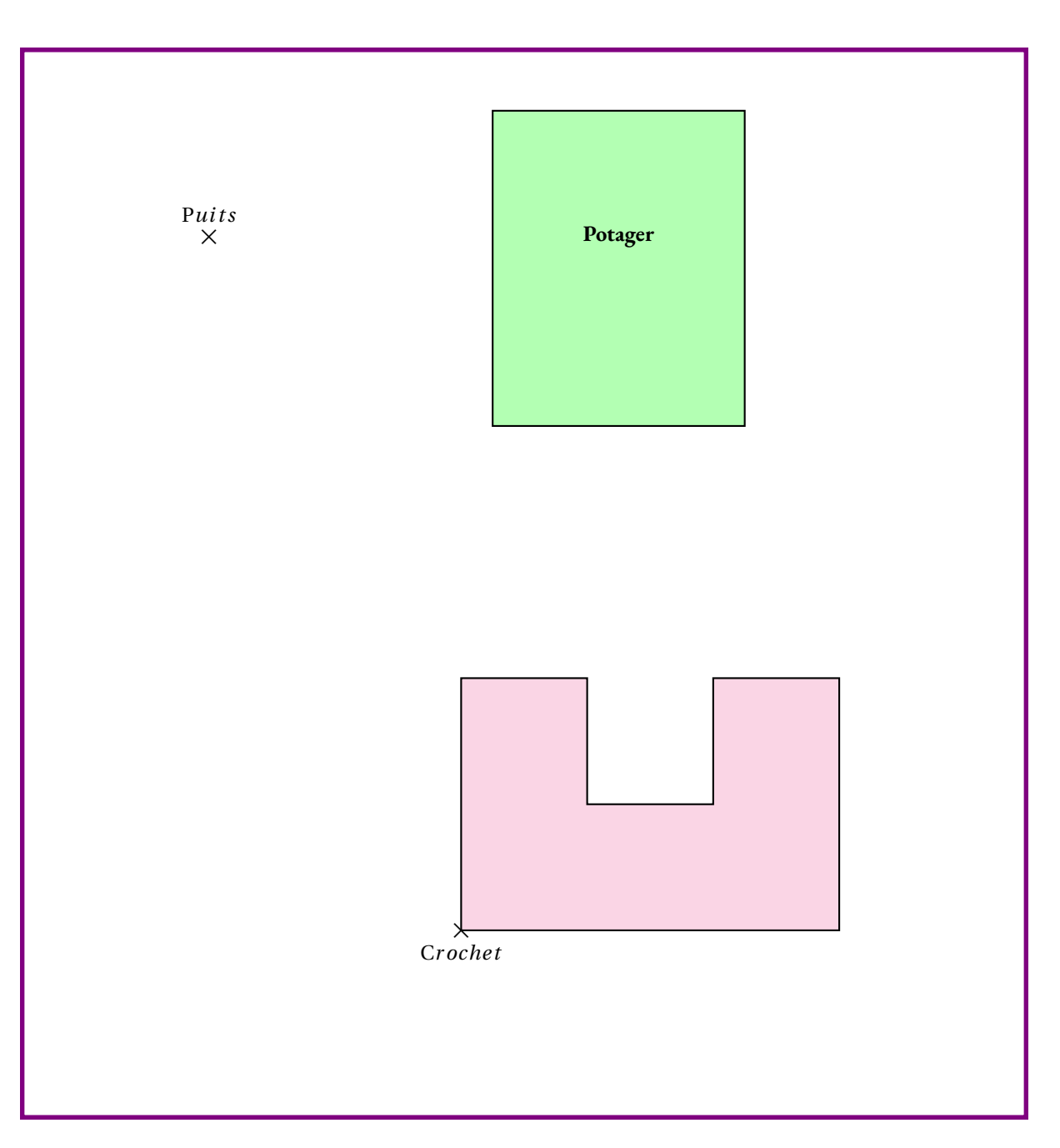

**1.** Karl attache Bolzano au puits avec une longe de 4 m. Colorier sur le plan la zone où Bolzano peut gambader.

**2.** Karl décide ensuite de lui donner un peu plus de liberté, il l'attache à une corde de 7 m.

Colorier d'une autre couleur la zone du plan correspondante.

**3.** Quelle est la longueur maximale de la corde que Karl peut laisser à Bolzano sans que ce dernier ne puisse atteindre le potager. Colorier à nouveau cette zone en changeant de couleur.

Finalement, Bolzano est un bon chien de garde, *compact*, un peu *borné* , très *fermé* mais costaud. Karl Weierstrass souhaite qu'il reste à proximité du corps de ferme. Il l'attache donc à un crochet sur le mur avec une longe de 17 m

**4.** Colorier sur le plan la zone que Bolzano peut parcourir. Bolzano peut-il atteindre le potager ?

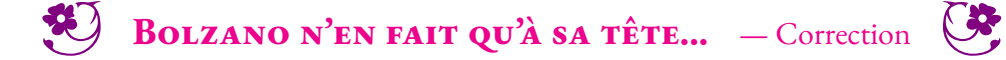

 $\leftrightarrow$ 

<span id="page-3-0"></span>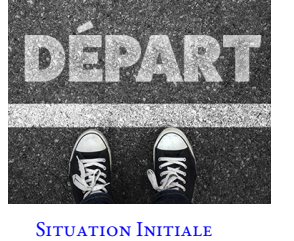

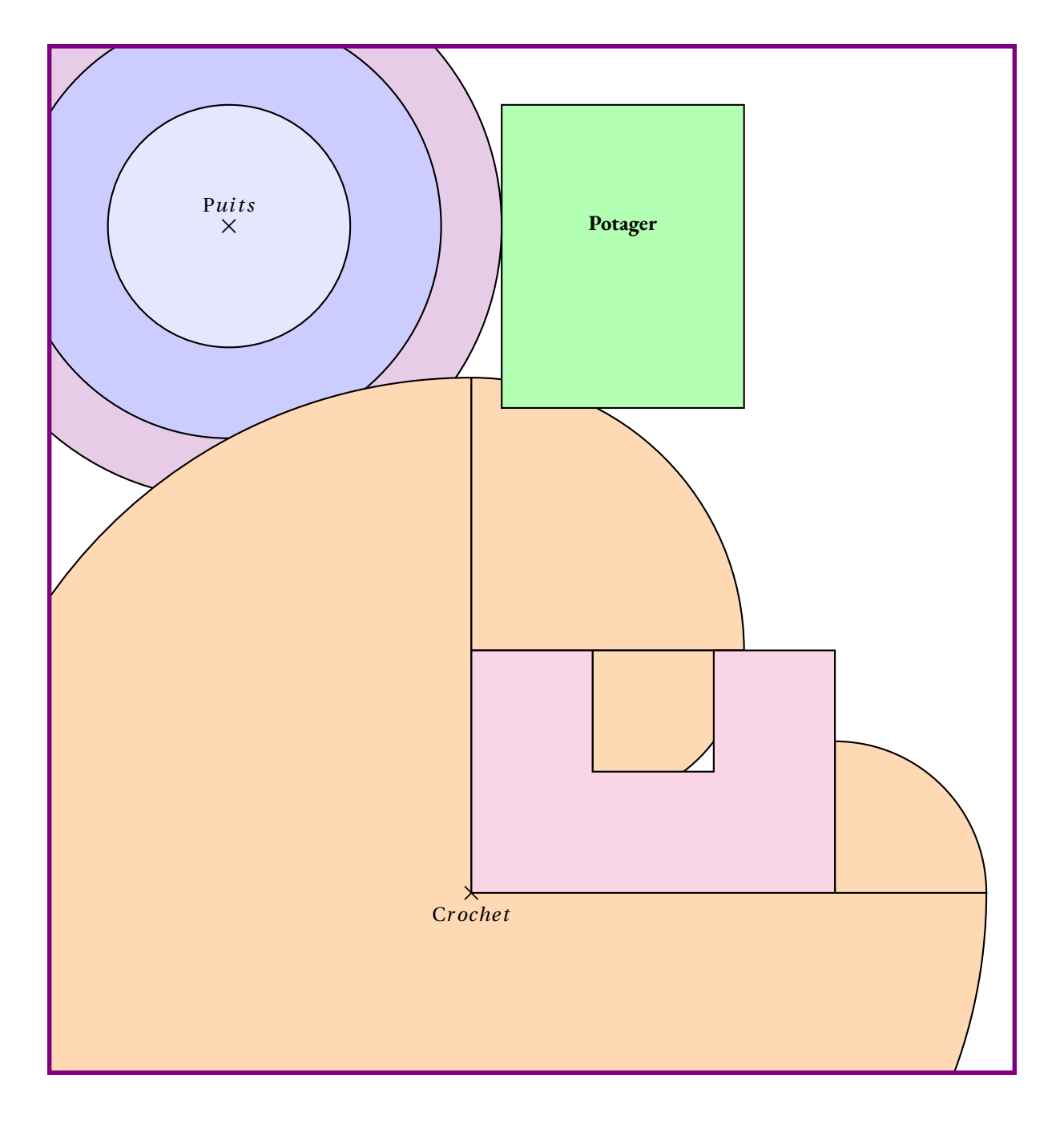

**3.** La distance la plus courte entre le puits et le potager mesure 4,5 cm sur le plan, soit 9 m dans la réalité.

**4.** Bolzano peut converger à nouveau vers le potager, normal pour un chien compact et un peu borné!!!

# Contrôle de mathématiques

**Exercice 1** : Tracer sur votre copie un cercle de centre O et de rayon 6 *cm*.

Tracer sur cette figure une corde [AB] mesurant 4 *cm*. Tracer sur cette figure un diamètre [EF] **Exercice 2** : Tracer la figure suivante sur votre copie :

**1.** Tracer [GH] tel que GH = 5 *cm*

- **2.** Tracer le cercle de diamètre [GH]
- **3.** Tracer le cercle de centre G passant par H
- **4.** Tracer le cercle de centre H et de rayon 3 *cm*

**Exercice 3** : Tracer les figures suivantes sur votre copie :

**Figure 1** : Un triangle TRE tel que TR = 6 *cm*, TE = 7 *cm* et RE = 8 *cm*

- **Figure 2** : Un triangle POU équilatéral de côté 4 *cm*
- **Figure 3** : Un triangle ZAL isocèle en Z tel que ZA = 7 *cm* et AL = 3 *cm*

**Figure 4** : Un triangle DVS rectangle en S tel que SD = 5 *cm* et SV = 4 *cm*

**Exercice 4** : Écrire une consigne de géométrie permettant de tracer la figure suivante :

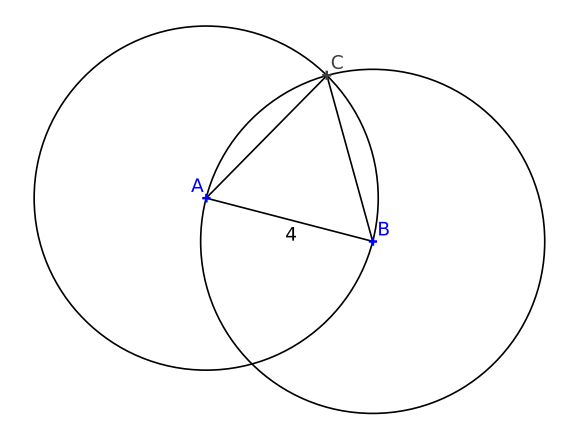

**Exercice 5** : Reproduire en vraies grandeurs en utilisant les outils de géométrie la figure faîte à main levée suivante :

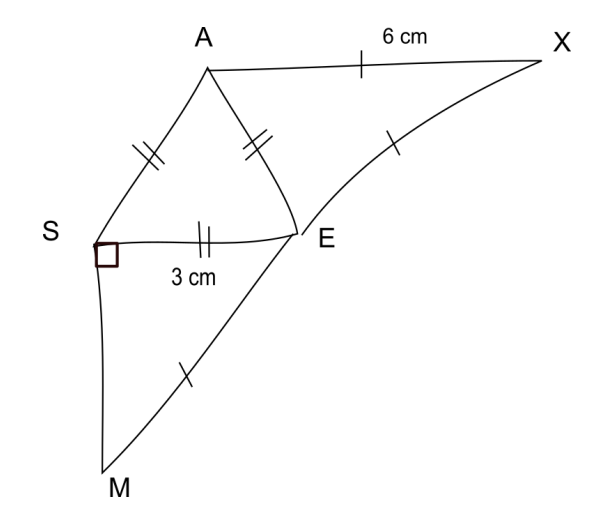

#### **Exercice Bonus**

- **1.** Tracer un triangle KHT où KH = 11 *cm*, KT = 5 *cm* et HT = 9 *cm*
- **2.** Colorier la partie de la figure constituée de tous les points situés à :
	- moins de 6 *cm* de K;
	- moins de 6 *cm* de H;
	- moins de 4 *cm* de T.

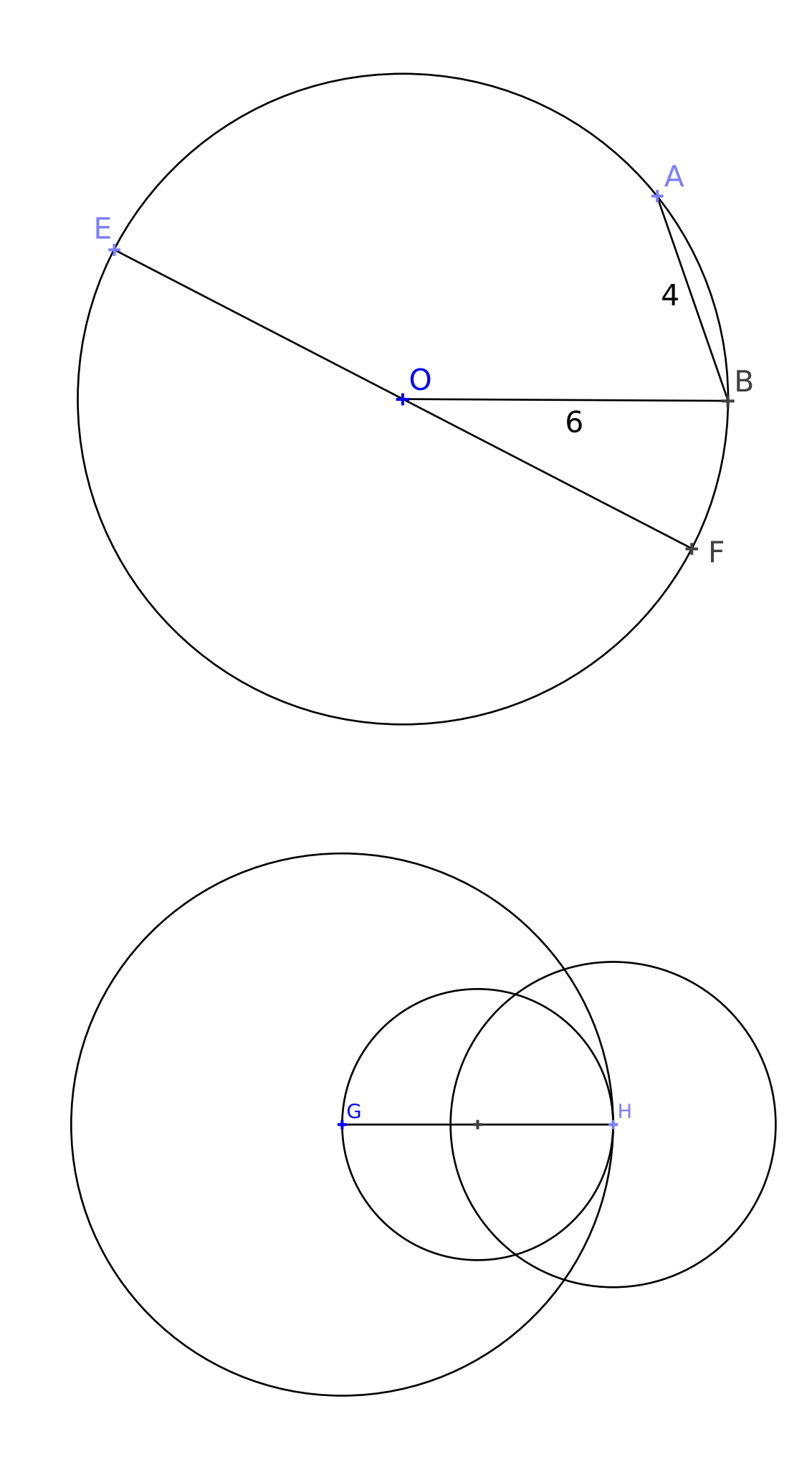

**Exercice 2**

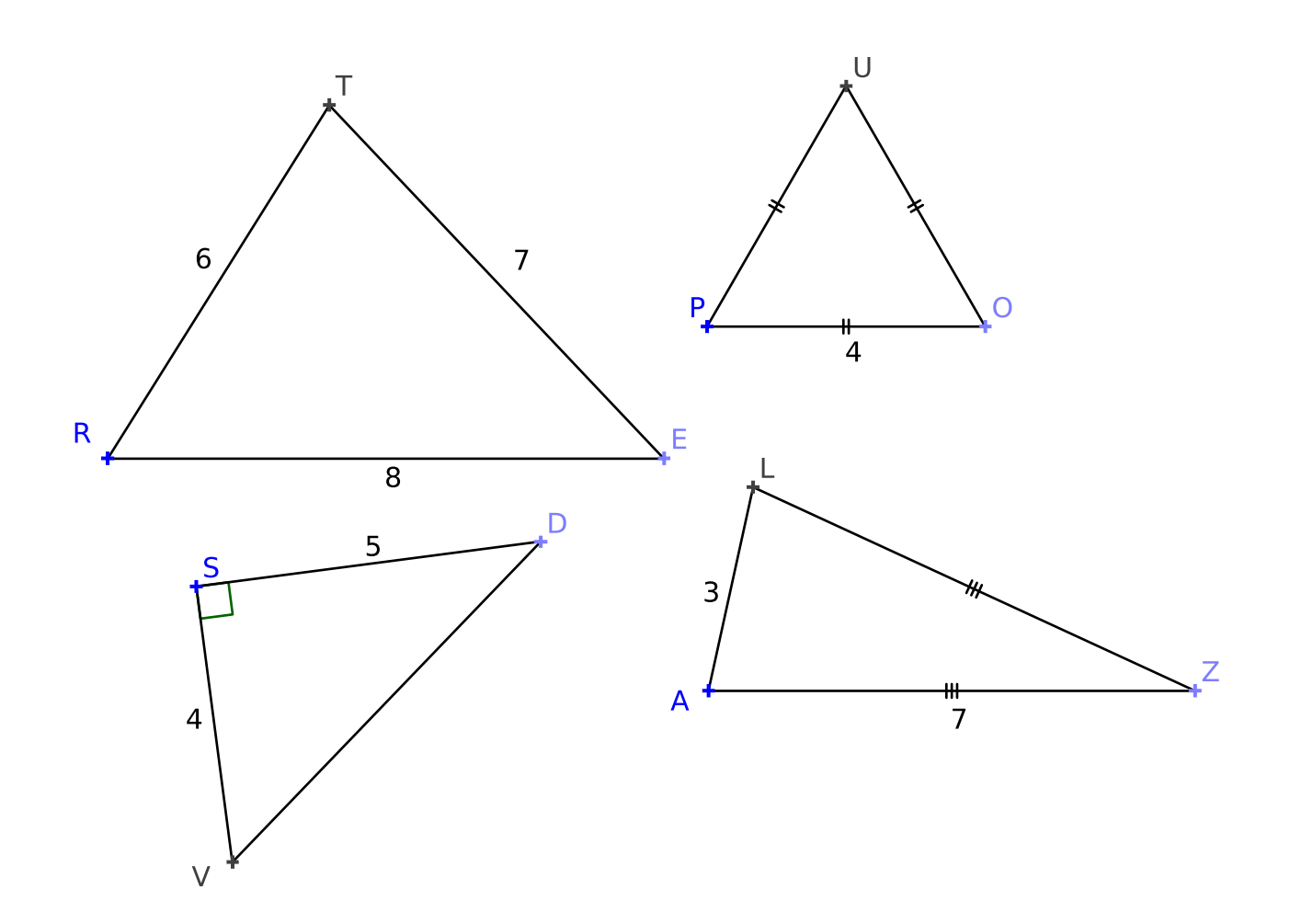

# Évaluation de géométrie

**Exercice 1** : Tracer la figure suivante ci-dessous :

- **1.** Tracer [GH] tel que GH = 4 *cm*
- **2.** Tracer le cercle de diamètre [GH]
- **3.** Tracer le cercle de centre G passant par H
- **4.** Tracer le cercle de centre H et de rayon 3 *cm*

**Exercice 2** : Tracer les figures suivantes ci-dessous :

**Figure 1** : Un triangle TRE tel que TR = 6 *cm*, TE = 7 *cm* et RE = 8 *cm*

- **Figure 2** : Un triangle POU tel que PO = 4 *cm*, PU = 6 *cm* et OU = 7 *cm*
- **Figure 3** : Un triangle ZAL tel que ZA = ZL = 7 *cm* et AL = 3 *cm*
- **Figure 4** : Un triangle DVS tel que DV =  $3 cm$ , DS =  $4 cm$  et VS =  $5 cm$

**Exercice 3** : Reproduire en vraies grandeurs en utilisant les outils de géométrie la figure faîte à main levée suivante :

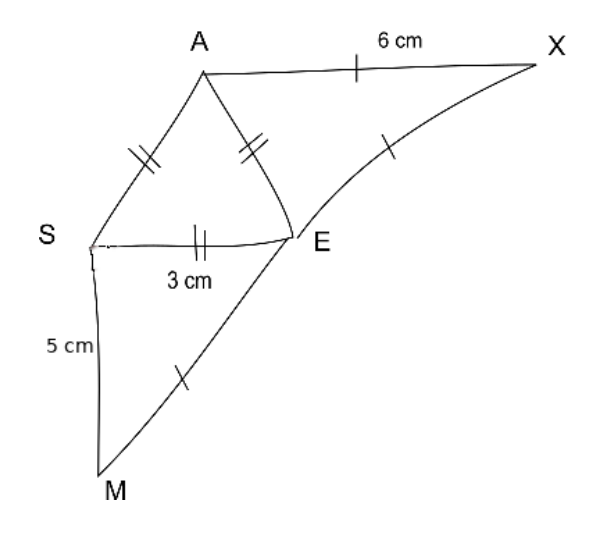

### **Exercice Bonus**

- **1.** Tracer un triangle KHT où KH = 11 *cm*, KT = 5 *cm* et HT = 9 *cm*
- **2.** Colorier la partie de la figure constituée de tous les points situés à :
	- moins de 6 *cm* de K;
	- moins de 6 *cm* de H;
	- moins de 4 *cm* de T.

# Évaluation de calcul et de géométrie

**Exercice 1** :

Poser et effectuer : 20, 789 + 104, 3 — 2022, 1 - 89, 098 — 34, 1 × 1, 012.

**Exercice 2** : Sachant que 202×103 = 20 806 compléter sans aucun calcul :

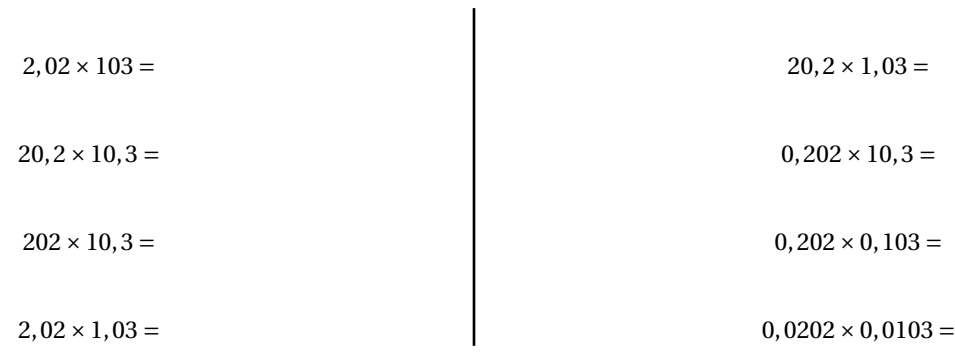

**Exercice 3** : Tracer la figure suivante ci-dessous :

- **1.** Tracer [GH] tel que GH = 4 *cm*
- **2.** Tracer le cercle de diamètre [GH]
- **3.** Tracer le cercle de centre G passant par H
- **4.** Tracer le cercle de centre H et de rayon 3 *cm*

**Exercice 4** : Tracer les figures suivantes ci-dessous :

**Figure 1** : Un triangle TRE tel que TR = 6 *cm*, TE = 7 *cm* et RE = 8 *cm* **Figure 2** : Un triangle POU tel que PO = 4  $cm$ , PU = 6  $cm$  et OU = 7  $cm$ **Figure 3** : Un triangle ZAL tel que ZA = ZL = 7 *cm* et AL = 3 *cm* **Figure 4** : Un triangle DVS tel que DV = 3 *cm*, DS = 4 *cm* et VS = 5 *cm*

**Exercice 5** : Reproduire en vraies grandeurs en utilisant les outils de géométrie la figure faîte à main levée suivante :

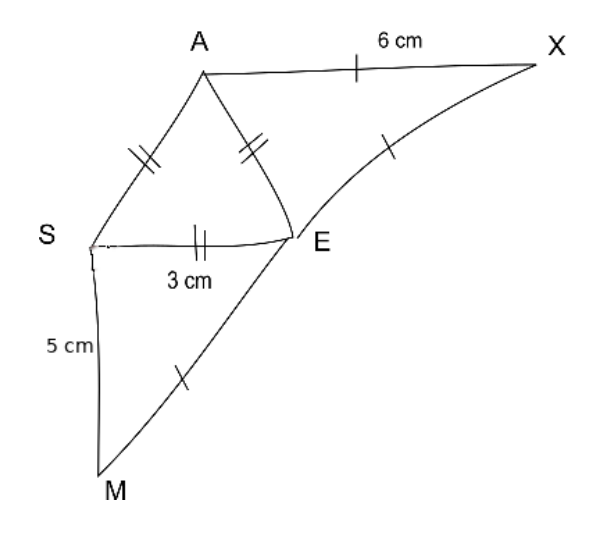

### **Exercice Bonus**

- **1.** Tracer un triangle KHT où KH = 11 *cm*, KT = 5 *cm* et HT = 9 *cm*
- **2.** Colorier la partie de la figure constituée de tous les points situés à :
	- moins de 6 *cm* de K;
	- moins de 6 *cm* de H;
	- moins de 4 *cm* de T.

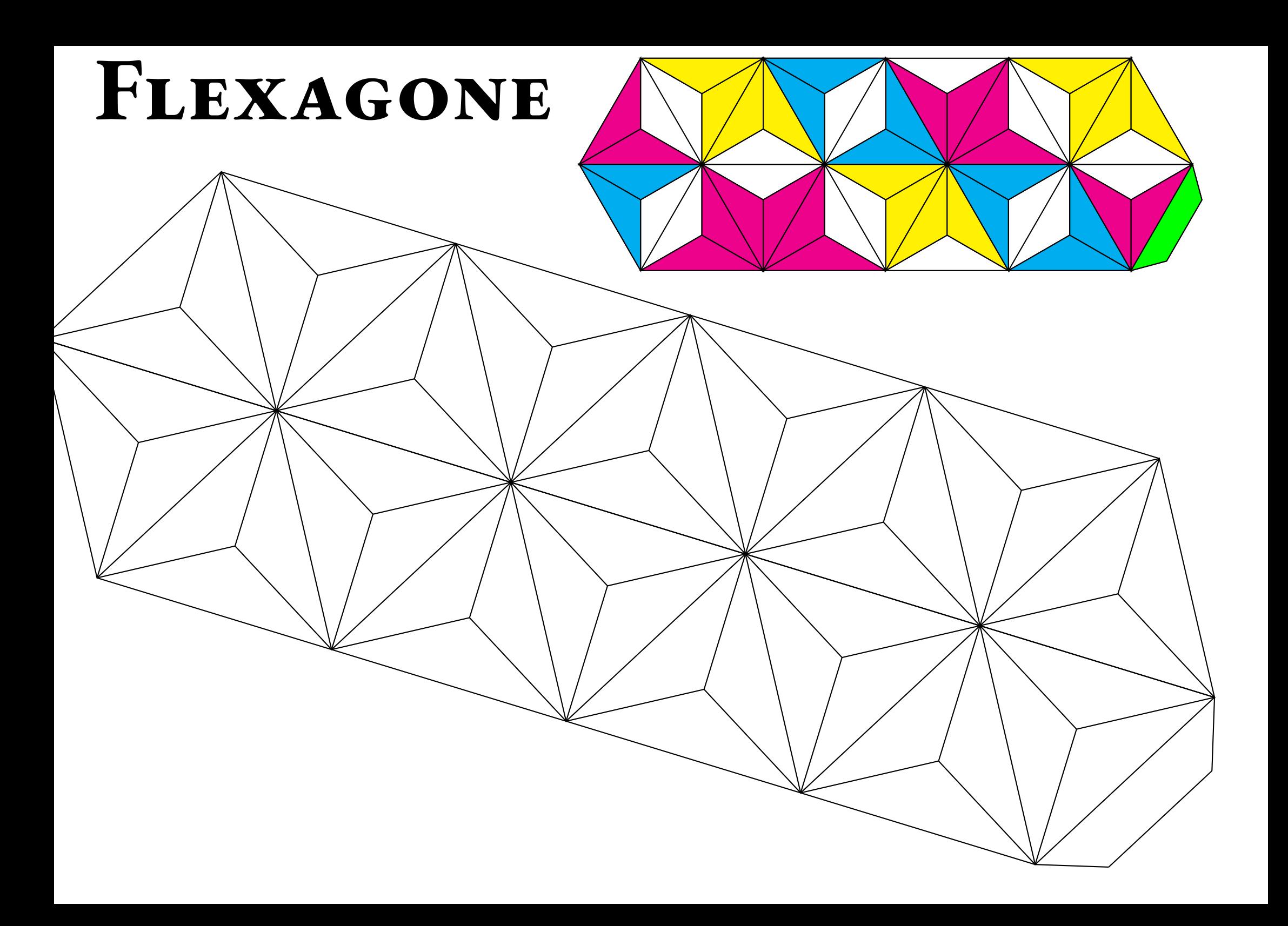

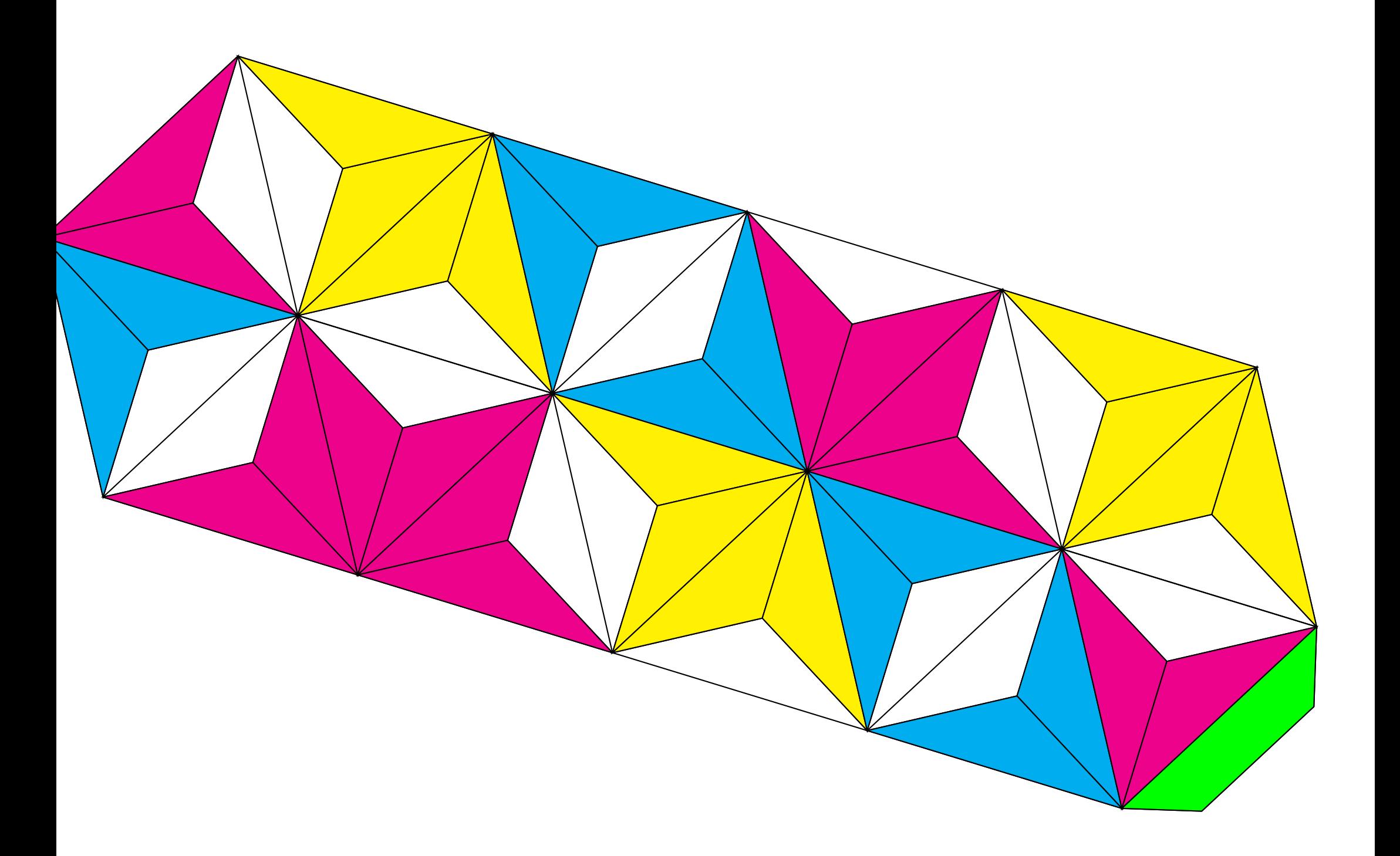

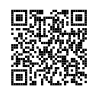

## DISTANCE ET CERCLE  $\bullet$

# **← LE CERCLE**<br>Le cercle de centre C

Le **cercle** de **centre** <sup>O</sup> et de **rayon** <sup>R</sup> est une figure de <sup>g</sup>éométrie constituée de tous les points dont la distance avec le centre <sup>O</sup> est **exactement** égale au rayon <sup>R</sup>.

Un **rayon** du cercle est un segment reliant le centre à un des points du cercle.<br>Une **corde** est un segment reliant deux points du cercle.

Une **corde** est un segment reliant deux points du cercle.<br>Un **diamètre** est une corde passant par le centre. Les m

Un **diamètre** est une corde passant par le centre. Les mots diamètre et rayon désignent <sup>à</sup> la fois les segments et leurs longueurs. Le diamètre vaut le double du rayon.

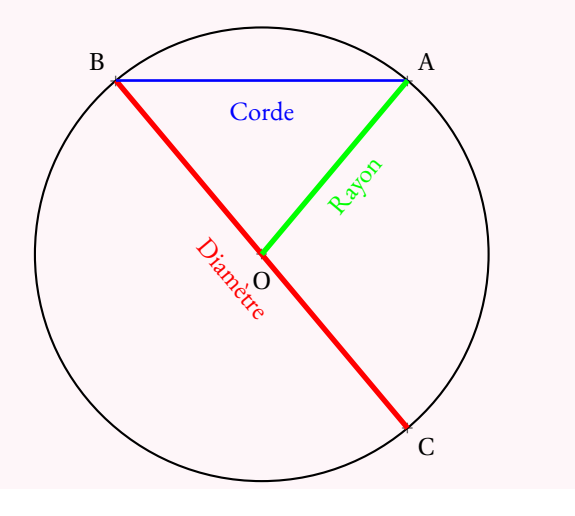

# **← RÉGIONNEMENT DU PLAN**<br>Un cercle est caractérisé par son centre et son r

Un cercle est caractérisé par son centre et son rayon. Il permet de définir trois régions :

— **L'intérieur du cercle** :

les points dont la distance avec le centre est **strictement inférieure** au rayon;

— **Le cercle** :

les points dont la distance avec le centre est exactement **égale** au rayon;

— **L'extérieur du cercle** : les points dont la distance avec le centre est **strictement supérieure** au rayon.

### **Remarque :**

Un **disque** est la surface constituée par l'intérieur du cercle et par le cercle.<br>...

Il <sup>s</sup>'agit des points dont la distance avec le centre est inférieure ou égale au rayon.

## **Exemple :**

Voici un segment [AB] de longueur <sup>4</sup> *cm* et les cercles :

- <sup>C</sup><sup>1</sup> de centre <sup>A</sup> et de rayon <sup>2</sup> *cm* ;
- <sup>C</sup><sup>2</sup> de centre <sup>B</sup> et de rayon <sup>3</sup> *cm*.

Les points <sup>M</sup> et <sup>N</sup> sont les points d'intersection des deux cercles.

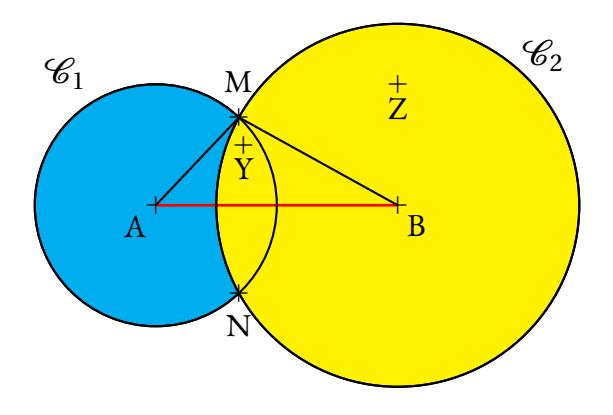

- <sup>Z</sup> est situé <sup>à</sup> <sup>p</sup>lus de <sup>2</sup> *cm* de <sup>A</sup>, il est <sup>à</sup> l'extérieur du cercle de centre <sup>A</sup> et de rayon <sup>2</sup> *cm* ;
- <sup>Z</sup> est situé <sup>à</sup> moins de <sup>3</sup> *cm* de <sup>B</sup>, il est <sup>à</sup> l'intérieur du cercle de centre <sup>B</sup> et de rayon <sup>3</sup> *cm* ;
- <sup>Y</sup> est situé <sup>à</sup> moins de <sup>2</sup> *cm* de <sup>A</sup> et <sup>à</sup> moins de <sup>3</sup> *cm* de <sup>B</sup>, il est <sup>à</sup> l'intérieur des deux cercles;
- <sup>M</sup> et <sup>N</sup> sont situés <sup>à</sup> exactement <sup>2</sup> *cm* de <sup>A</sup> et <sup>à</sup> <sup>3</sup> *cm* de <sup>B</sup>;
- le triangle ABM mesure donc exactement <sup>2</sup> *cm*, <sup>3</sup> *cm* et <sup>4</sup> *cm*.

# **← CONSTRUCTION DE TRIANGLES**<br>Pour tracer un triangle connaissant les mesures de ses ti

Pour tracer un triangle connaissant les mesures de ses trois côtés, par exemple le triangle TGV dont les côtés mesurent TG <sup>=</sup> <sup>5</sup> *cm*, TV <sup>=</sup> <sup>4</sup> *cm* et VG <sup>=</sup> <sup>6</sup> *cm* :

- on trace un premier côté, souvent le <sup>p</sup>lus long, le côté [VG];
- on trace le cercle de centre <sup>V</sup> et de rayon <sup>4</sup> *cm* ;
- on trace le cercle de centre <sup>G</sup> et de rayon <sup>5</sup> *cm* ;
- ces deux cercles se coupent en deux points dont le point <sup>T</sup>.

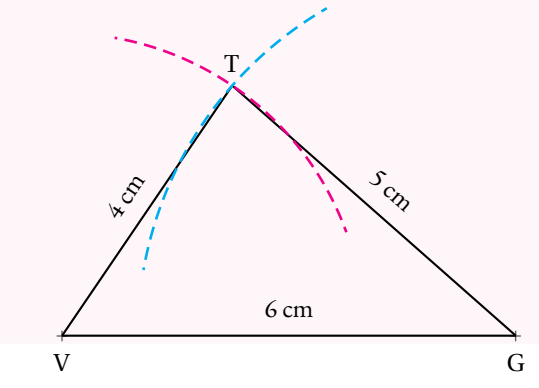

# **Informations légales**

- **Auteur :** Fabrice ARNAUD
- **Web :** pi.ac3j.fr
- **Mail :** contact@ac3j.fr
- **Dernière modification :** 23 juin 2024 à 17:01

Ce document a été écrit pour LATEXavec l'éditeur VIM - Vi Improved Vim 9.1. Il a été compilé sous Linux Ubuntu Noble Numbat 24.04 avec la distribution TeX Live 2023.20240207-101 et LuaHBTex 1.17.0

Pour compiler ce document, un fichier comprennant la plupart des macros est nécessaires. Ce fichier, Entete.tex, est encore trop mal rédigé pour qu'il puisse être mis en ligne. Il est en cours de réécriture et permettra ensuite le partage des sources dans de bonnes conditions.

Le fichier source a été réalisé sous Linux Ubuntu avec l'éditeur Vim. Il utilise une balise spécifique à Vim pour permettre une organisation du fichier sous forme de replis. Cette balise %{{{ ... %}}} est un commentaire pour LaTeX, elle n'est pas nécessaire à sa compilation. Vous pouvez l'utiliser avec Vim en lui précisant que ce code defini un repli. Je vous laisse consulter la documentation officielle de Vim à ce sujet.

# **Licence CC BY-NC-SA 4.0**

# **c** 0 0 0

### **Attribution Pas d'Utilisation Commerciale Partage dans les Mêmes Conditions 4.0 International**

Ce document est placé sous licence CC-BY-NC-SA 4.0 qui impose certaines conditions de ré-utilisation.

### **Vous êtes autorisé à :**

**Partager** — copier, distribuer et communiquer le matériel par tous moyens et sous tous formats

**Adapter** — remixer, transformer et créer à partir du matériel

L'Offrant ne peut retirer les autorisations concédées par la licence tant que vous appliquez les termes de cette licence.

### **Selon les conditions suivantes :**

- **Attribution** Vous devez créditer l'Œuvre, intégrer un lien vers la licence et indiquer si des modifications ont été effectuées à l'Œuvre. Vous devez indiquer ces informations par tous les moyens raisonnables, sans toutefois suggérer que l'Offrant vous soutient ou soutient la façon dont vous avez utilisé son œuvre.
- Pas d'Utilisation Commerciale Vous n'êtes pas autorisé à faire un usage commercial de cette Œuvre, tout ou partie du matériel la composant.
- Partage dans les Mêmes Conditions Dans le cas où vous effectuez un remix, que vous transformez, ou créez à partir du matériel composant l'Œuvre originale, vous devez diffuser l'œuvre modifiée dans les même conditions, c'est à dire avec la même licence avec laquelle l'œuvre originale a été diffusée.
- Pas de restrictions complémentaires Vous n'êtes pas autorisé à appliquer des conditions légales ou des mesures techniques qui restreindraient légalement autrui à utiliser l'Oeuvre dans les conditions décrites par la licence.

Consulter : <https://creativecommons.org/licenses/by-sa/4.0/deed.fr>

### **Comment créditer cette Œuvre ?**

Ce document, **Cours.pdf**, a été crée par **Fabrice ARNAUD (contact@ac3j.fr)** le 23 juin 2024 à 17:01. Il est disponible en ligne sur **pi.ac3j.fr**, **Le blog de Fabrice ARNAUD**. Adresse de l'article : **<https://pi.ac3j.fr/mathematiques-college>**.